## **WashU Epigenome Browser - Feature # 49**

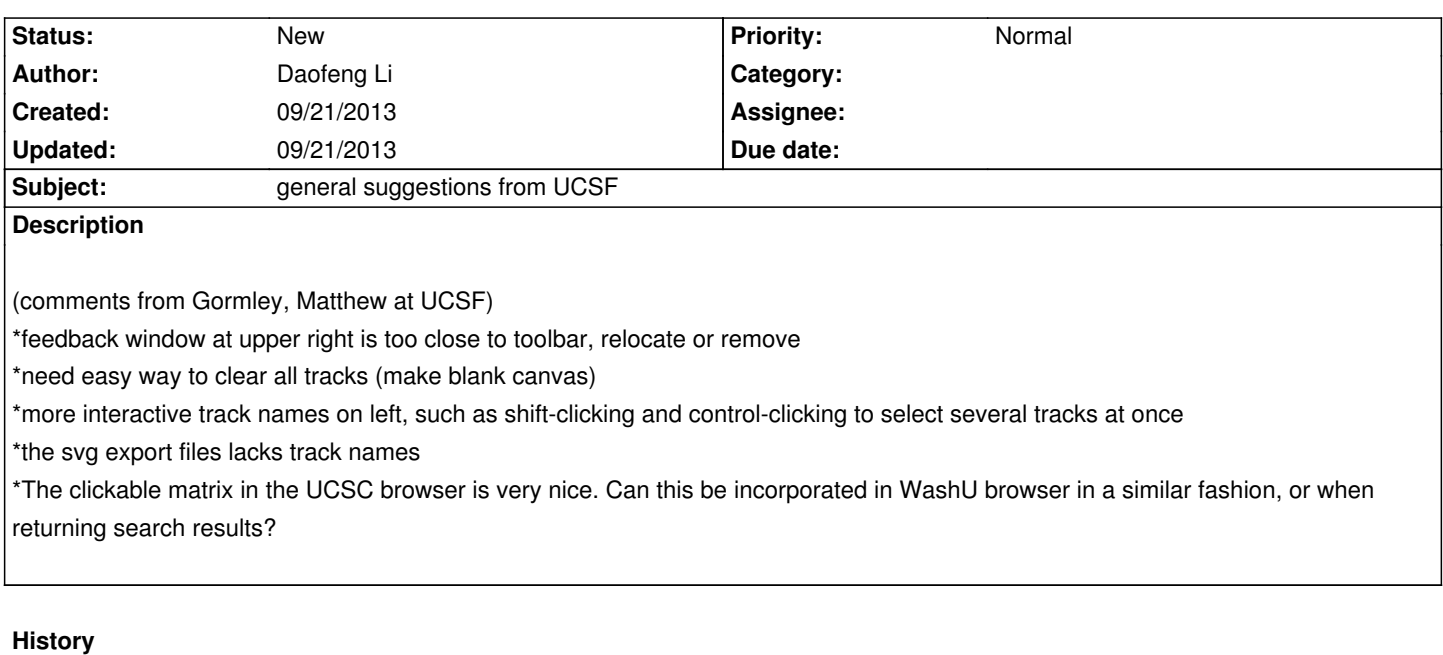